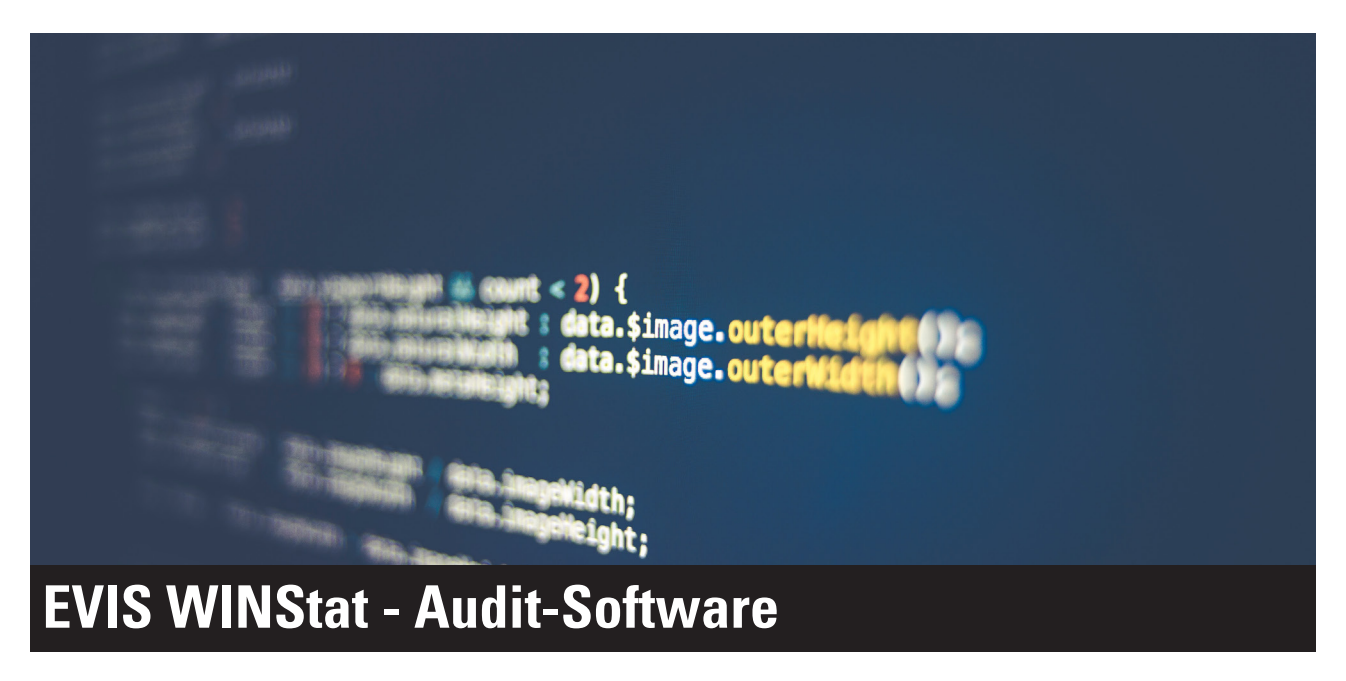

...........................................................................................

## Ihr Instrument für die fiskale Datenauslesung

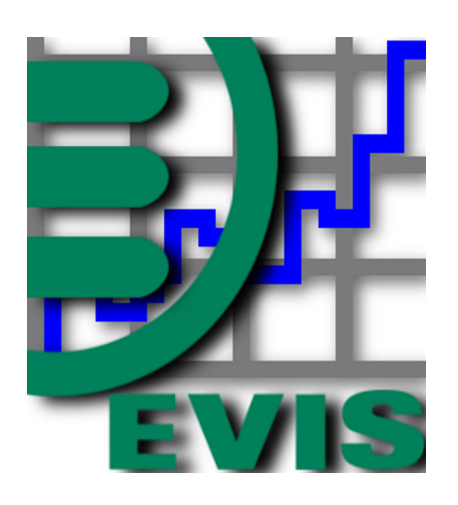

## Lieferumfang:

- Software WINStat 2
- Dokumentation
- Umsatzkarte advant ATC 1024
- SD-Card

Sie möchten Ihre Anlagen und Leser verwalten und auswerten? Die neue Software WinStat 2 ist die passende Lösung, um Ihre EVIS Leseeinheiten auszuwerten.

Mit der WinStat 2 Software können Sie die Daten Ihrer Anlagen erfassen, analysieren und auswerten. Die Auswertungen und Analysen können periodisch oder vom Beginn der Inbetriebnahme der Anlage bis zum heutigen Zeitpunkt getätigt werden.

WINStat Icon Die Software WinStat 2 dient der Erfassung, Analyse und Auswertung von Umsatzdaten aus EVIS Leseeinheiten. Die Umsätze können in einzelnen, vom Benutzer definierten, Perioden analysiert und ausgewertet werden.

> Für das Einlesen der Umsatzdaten gibt es zwei Möglichkeiten: • EVIS Umsatzkarte

Mit der Umsatzkarte können die Daten vom EVIS Leser ausgelesen werden und ins WinStat, resp. in die MYSQL Datenbank eingepflegt werden.

• SD-Card (mit EVITA) Mit einer SD-Card, welche Umsatzdaten enthält, können die Daten direkt von der SD-Card importiert und in die MYSQL Datenbank gespeichert werden.

Voraussetzung für die Installation ist Windows 7 oder neuer.

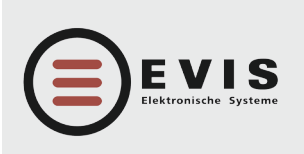

**HÖLZLIWISENSTRASSE 5 CH-8604 VOLKETSWIL TELEFON +41 (0)44 908 11 11 FAX +41 (0)44 908 11 12 INTERNET www.evis.ch E-MAIL info@evis.ch**

**VERKAUF DEUTSCHLAND INTERNET www.evis.ch E-MAIL info-de@evis.ch**